**Thème B : Génétique et évolution**

## **Activité B1-3 : Analyses génétiques dans l'espèce humaine**

**Problème : Comment l'étude d'un arbre généalogique familial permet-elle d'identifier les allèles portés par un individu et le risque de maladie associé ?**

La **mucoviscidose** est une maladie génétique qui touche principalement les voies respiratoire en induisant la production d'un mucus trop visqueux dans les bronches provoquant ainsi des difficultés lors de l'expiration et une toux chronique. Ce mucus anormal est également à l'origine de nombreuses infections (bronchites à répétition). A long terme, ces infections détruisent le tissu pulmonaire et une greffe de poumons devient nécessaire pour palier à l'insuffisance respiratoire.

## Cette maladie est due à des mutations du **gène responsable de la synthèse de la protéine CFTR (situé sur la paire de chromosome n°7)**.

Cette protéine permet normalement à faire sortir des ions chlorure des cellules de la muqueuse pulmonaire et fluidifie ainsi le mucus produit par ces cellules. L'absence de cette protéine ou son dysfonctionnement induit la production d'un mucus épais et trop visqueux.

On connait aujourd'hui 2000 mutations différentes de ce gène.

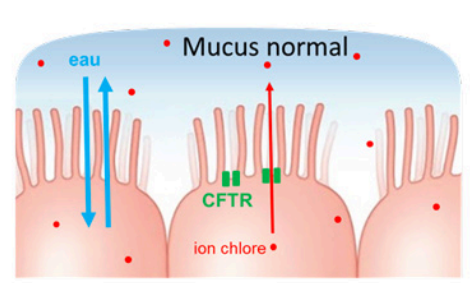

CFTR normale : équilibre ionique entre l'extérieur et l'intérieur des cellules. Hydratation normale du mucus, partiellement dans la cellule, modifiant le mucus

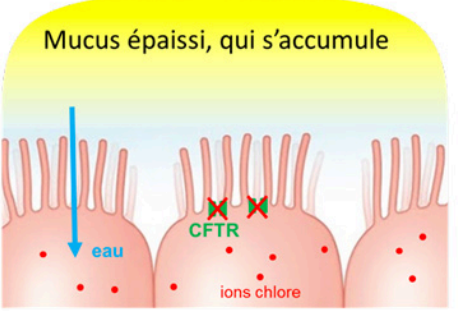

CFTR anormale : les ions sont bloqués totalement ou

**Objectif 1 : Utiliser le logiciel ANAGENE pour comparer les allèles de ce gène et déterminer le génotype des individus d'une famille porteuse de la mutation.**

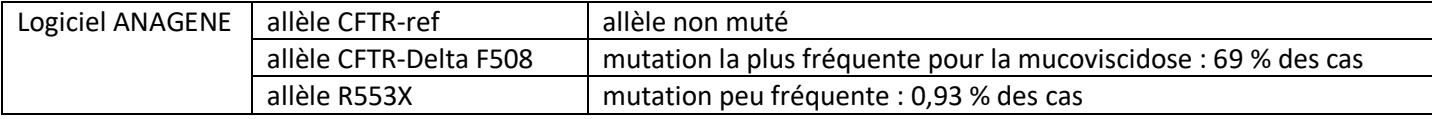

- 1) **Comparez** les 2 allèles mutés avec l'allèle non muté : pour cela, sélectionnez les deux séquences puis allez dans le menu TRAITER puis « comparer les séquences » puis choisir :
	- « comparaison simple » si les séquences ont la même longueur (pas de délétion ni d'insertion)
	- « comparaison par discontinuité » : si les séquences sont de longueurs différentes (présence de délétions ou insertions)
- 2) **Convertissez** les allèles en protéines (traduction en séquence d'acides aminés) : pour cela, sélectionnez les deux séquences puis allez dans le menu TRAITER puis « convertir les séquences » : cochez « placer le résultat dans la fenêtre d'affichage »). Puis utilisez les fonctions du logiciel pour comparer les deux protéines CFTR anormales avec la protéine de référence et comprendre les conséquences des deux mutations.
- 3) D'après l'étude de l'arbre généalogique, démontrez le mode **dominant ou récessif** des allèles mutés.
- 4) Dans la population française, le risque d'être malade est de 1/4500 et celui d'être hétérozygote est de 1/34. Dans l'arbre de la famille ci-dessous, le couple II4-II5 a deux enfants et un enfant à naitre. Si les parents n'avaient pas déjà un enfant atteint, ils pourraient vouloir connaitre leur risque de mettre au monde un enfant malade : **calculez ce risque théorique** (on parle de diagnostic prénatal comme le médecin pourrait le faire en amont d'un prélèvement de son ADN par amniocentèse).

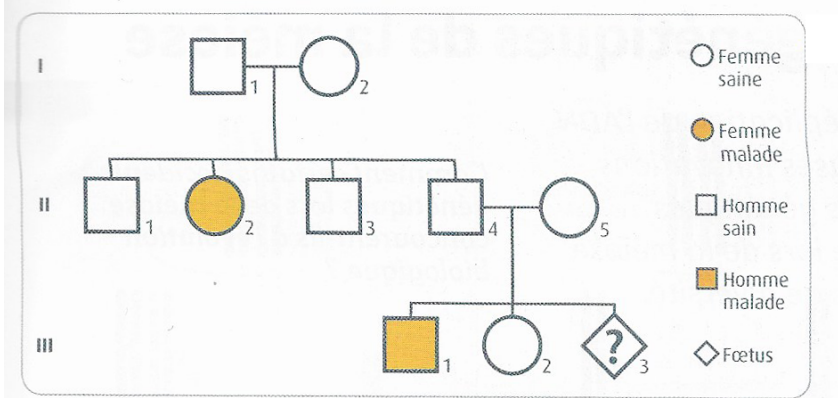

Arbre généalogique d'une famille dont certains membres sont atteints de mucoviscidose. Avec une fréquence de 1/4000 naissances, la mucoviscidose est l'une des maladies génétiques potentiellement graves les plus fréquentes en France.

5) Utilisez le logiciel afin de **déterminer les génotypes** du père, de la mère, du fils III et de la fille III et le risque d'être malade pour l'enfant à naitre.

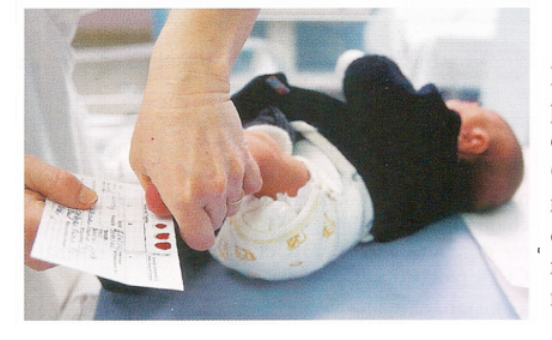

En France, depuis 2002, le dépistage systématique de plusieurs maladies génétiques, dont la mucoviscidose, est organisé chez le nourrisson âgé de 3 ou 4 jours. On prélève quelques gouttes de sang, par exemple au niveau du talon, et on recherche la présence de marqueurs caractéristiques de chacune des maladies. Un résultat positif entraîne une prise en charge précoce du malade, ce qui améliore ses conditions de vie.

## Objectif 2 : Montrer l'intérêt d'une analyse génétique familiale

Chaque année, 200 enfants naissent en France avec la mucoviscidose, ce qui représente environ une naissance sur 4 500. Il existe cependant de fortes disparités régionales : ainsi en Bretagne la fréquence est plus élevée (1 naissance sur 3 000) et on estime qu'en Bretagne 1 personne sur 27 environ est hétérozygote.

Une consultation de conseil génétique permettra, après une analyse généalogique, d'évaluer un risque de maladie génétique, et d'orienter ainsi éventuellement vers le dépistage de l'hétérozygotie ou vers un diagnostic prénatal.

La formidable progression des techniques de biologie moléculaire au cours des dernières décennies permet désormais d'accéder rapidement au génome individuel. Les masses énormes de données de séquences génétiques et protéiques sont à l'origine de la bio-informatique, nouveau domaine scientifique à la frontière de l'informatique, de la statistique et de la biologie.

L'utilisation de banques de données permet de collecter et de mettre à disposition des chercheurs l'ensemble des informations connues sur un gène donné.

Ainsi, la banque de données « CFTR France » contient les informations concernant le gène à l'origine de la mucoviscidose. Elle comporte les données issues de 5 151 malades et des 852 allèles dont ils sont porteurs (sur 2 075 aujourd'hui connus). Cette banque associe à chacun des allèles les troubles qu'il provoque chez le patient, car les différents allèles mutés n'ont en effet pas tous des conséquences aussi sévères, ce qui rend complexe l'établissement des diagnostics.

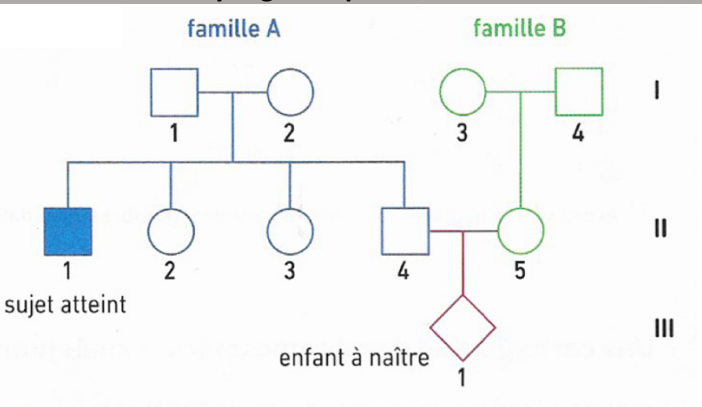

Arbres généalogiques de deux familles bretonnes dont un membre est atteint de mucoviscidose.

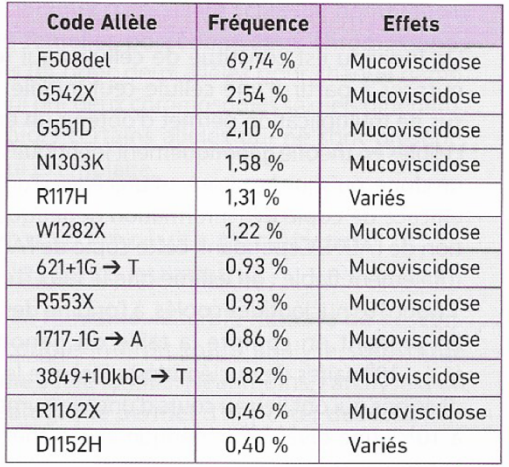

Des données issues de la banque « CFTR 2 » (89 052 patients et 412 allèles référencés).

## Génotypage de la famille A

• La famille A (doc. 1) a fait l'objet d'une analyse génétique approfondie précisant les allèles du gène CFTR de chaque individu et les symptômes associés.

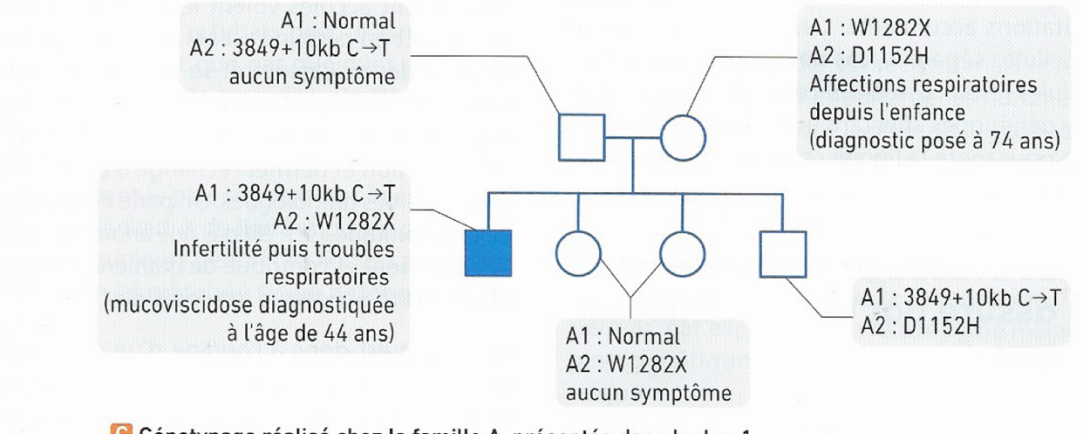

Génotypage réalisé chez la famille A, présentée dans le doc. 1.

Question : Montrez l'intérêt de l'analyse génétique approfondie réalisée sur la famille A pour l'enfant III1 à naitre.